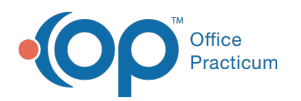

# Vaccine Inventory Forecast

Last Modified on  $12/10/2021$  4:13

Version 20.15

This window map article points out some of the important aspects of the window you're working with in OP but is not intended to be instructional. To learn about topics related to using this window, see the **Related Articles** section at the bottom of this page.

## About Vaccine Inventory Forecast

#### **Path: Practice Management tab > Vaccine Inventory Forecast**

The Vaccine Inventory Forecast report displays the available vaccines and provides an estimated stock count based upon if the vaccine will be administered.

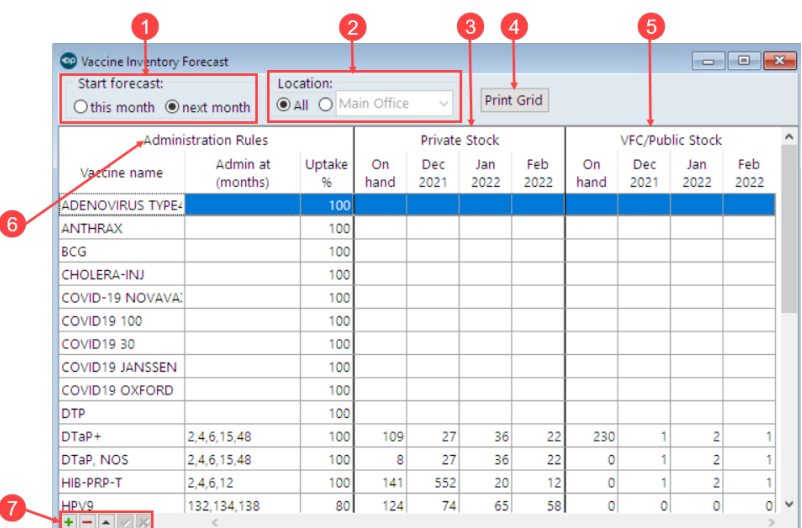

#### Vaccine Inventory Forecast Map

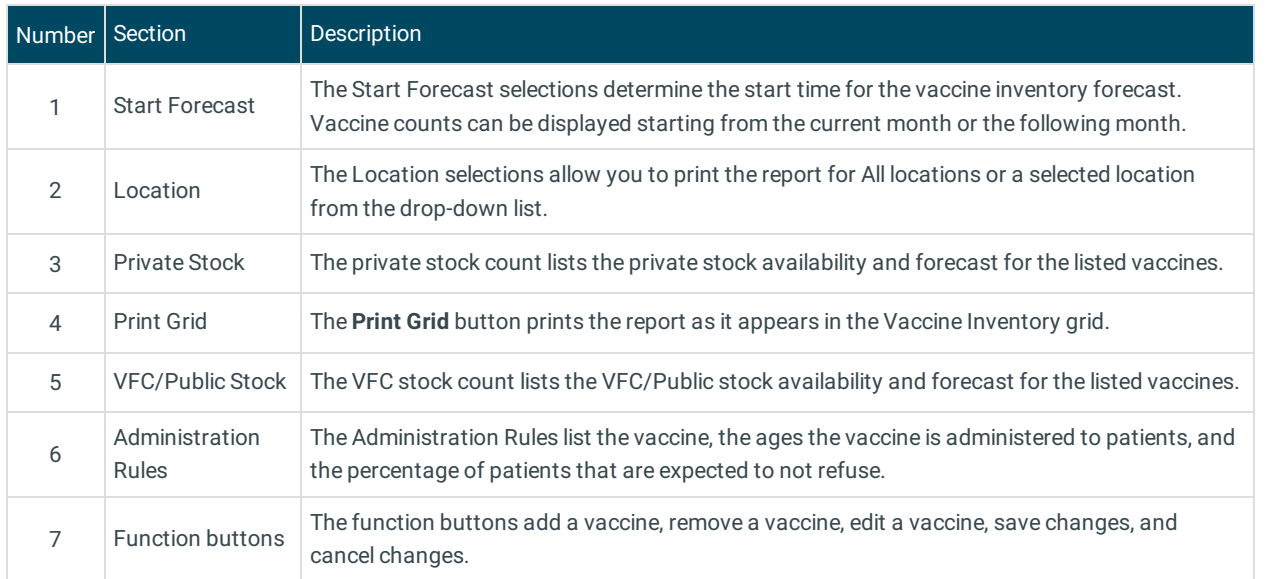

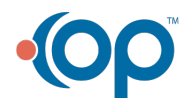

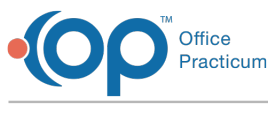

Version 20.14

This window map article points out some of the important aspects of the window you're working with in OP but is not intended to be instructional. To learn about topics related to using this window, see the **Related Articles** section at the bottom of this page.

## About Vaccine Inventory Forecast

### **Path: Practice Management tab > Vaccine Inventory Forecast**

The Vaccine Inventory Forecast report displays the available vaccines and provides an estimated stock count based upon if the vaccine will be administered.

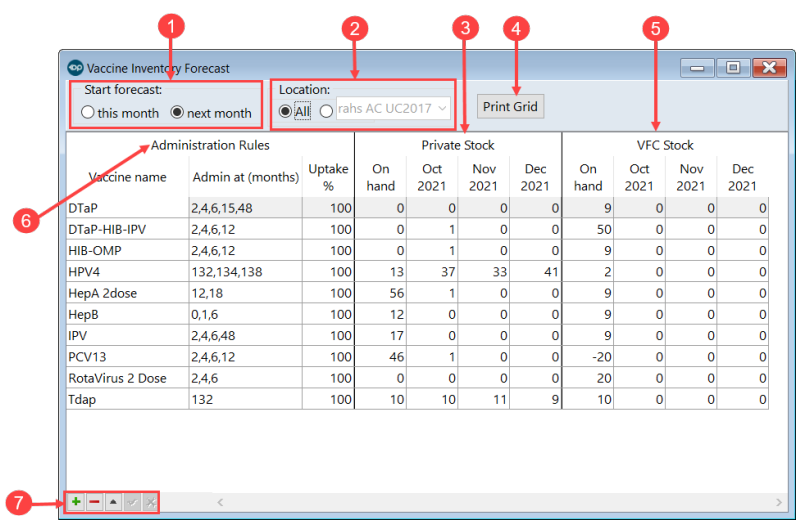

#### Vaccine Inventory Forecast Map

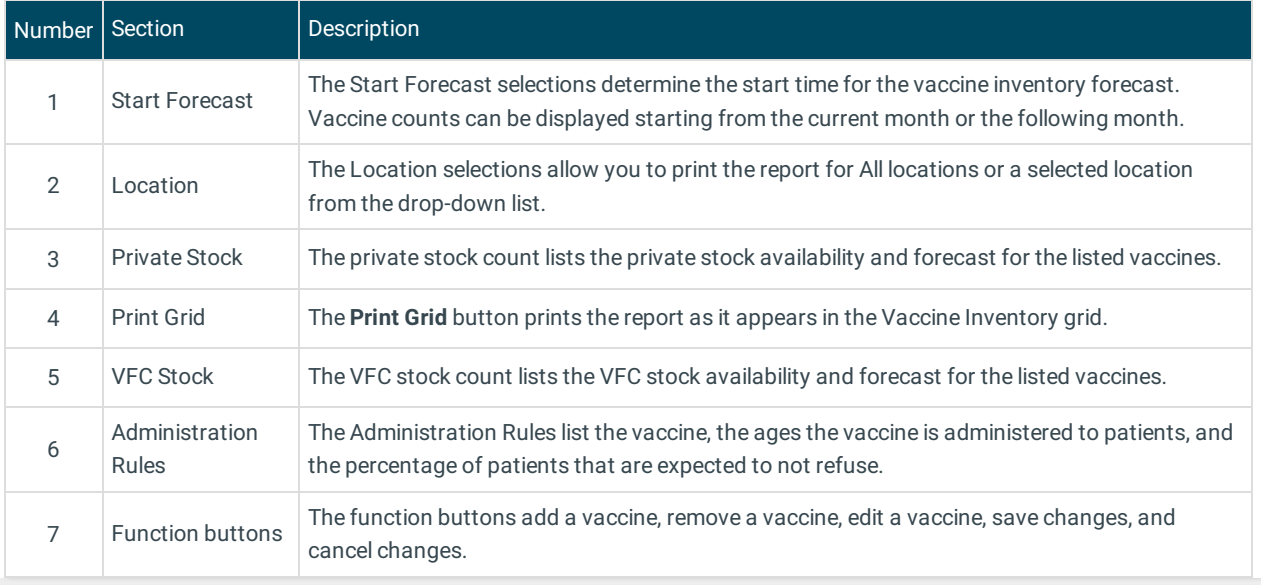

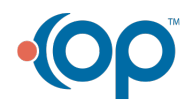